#### Estimación Estocástica

Dr. Alejandro Gutiérrez–Giles Dr. José Martínez Carranza

alejandro.giles@inaoep.mx, carranza@inaoep.mx

ccc.inaoep.mx/∼carranza/introb.html

### Ruido de Medición

#### **Noises be like:**

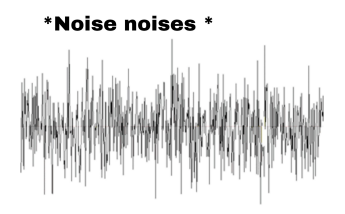

Problemas de medición  $\mathbf{r}$ 

- **Los sensores no son perfectos**
- $\Box$  ¿Qué tanto podemos confiar en las mediciones?

### Conocimiento del Sistema

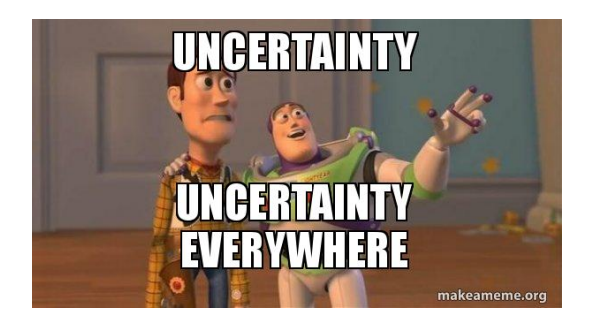

Conocimiento a priori  $\mathbf{r}$ 

- $\Box$  ¿Se puede utilizar para mejorar la medición?
- $\Box$  ¿Qué tan confiable es?

# Mediciones inexactas

2 mediciones, diferentes básculas  $\overline{\phantom{a}}$ 

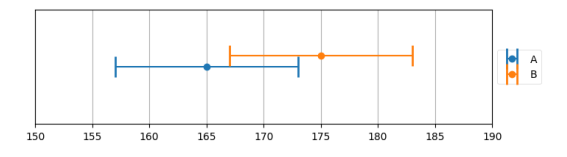

Diferente margen de error  $\blacksquare$ 

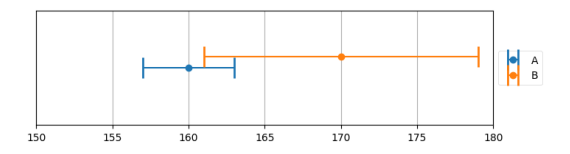

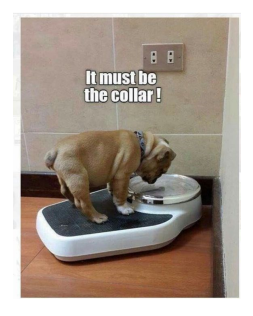

La mejor solución parece ser п promediar

# Modelo de Predicción

Modelo:  $+1$  kg/día  $\blacksquare$ 

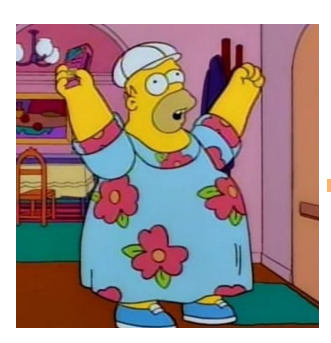

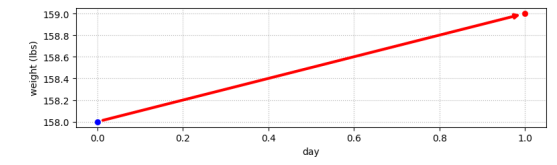

Comparación con mediciones  $\overline{\phantom{a}}$ 

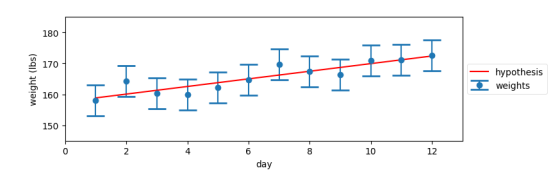

### Predicción vs Medición

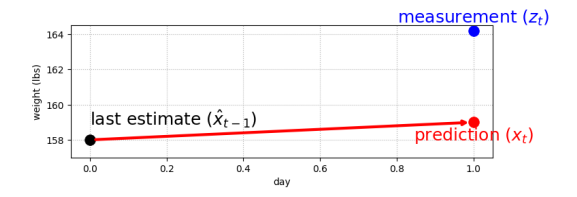

 $\blacksquare$  Se puede elegir un valor intermedio

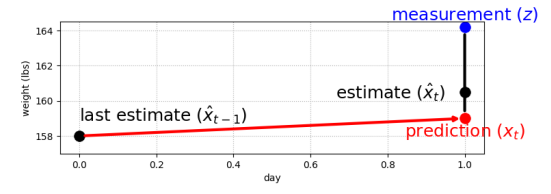

 $\blacksquare$  Por ejemplo:

$$
est = pred + \frac{4}{10}(med - pred)
$$

#### Predicción Buena vs Mala

Buena predicción  $(+1 \text{ kg}/\text{día})$  en presencia de ruido

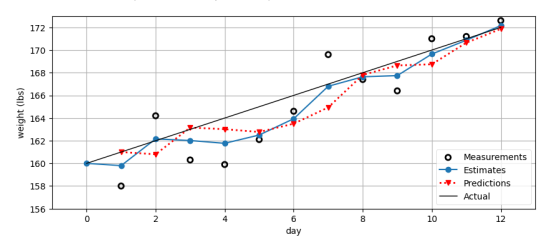

 $\blacksquare$  Mala predicción (-1 kg/día), mismas mediciones

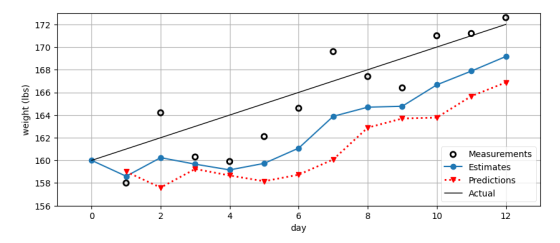

#### Ajustando la predicción

Se comienza con  $(-1 \text{ kg}/\text{día})$  y se ajusta mediante

$$
g_{\text{new}} = g_{\text{old}} + \frac{1}{3} \frac{(med - pred)}{1 dia}
$$

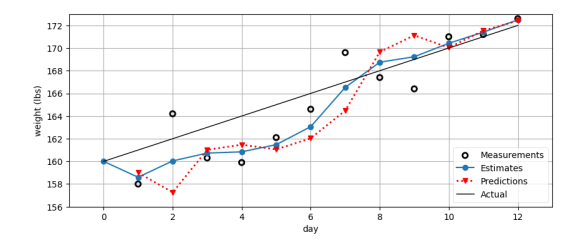

El filtro g-h

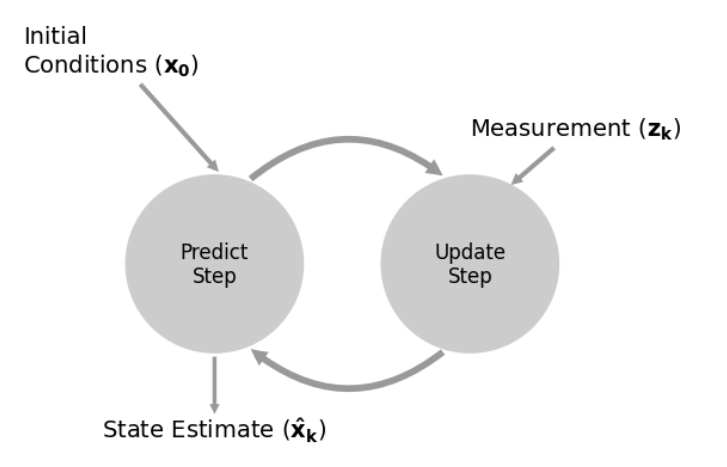

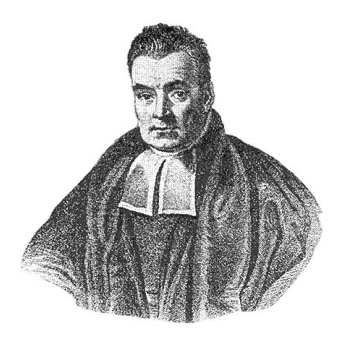

Figure: Thomas Bayes

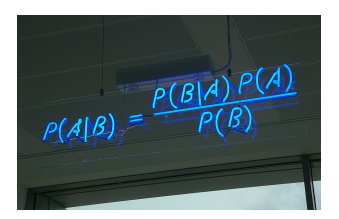

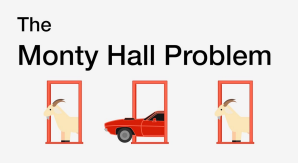

Video recomendado (Cómo escapar de la Trampa Bayesiana): https://youtu.be/D7KKlC0LOyw

Sensor: 1=puerta, 0=pasillo  $\mathcal{L}$ 

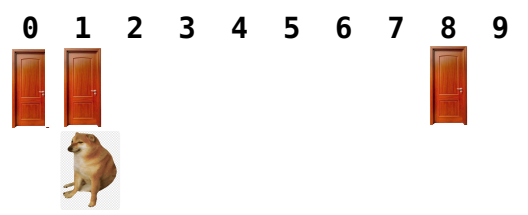

#### Probabilidad después de 1 medición  $\blacksquare$

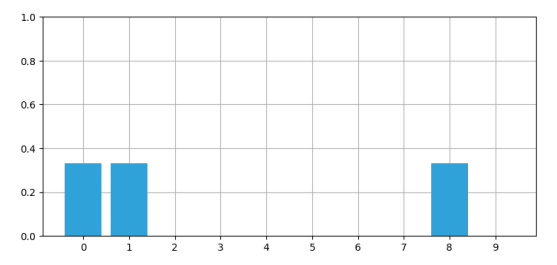

#### Tomando en cuenta el ruido×

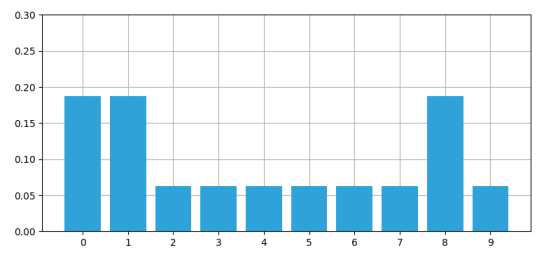

#### $\blacksquare$  Incorporando el modelo en la predicción

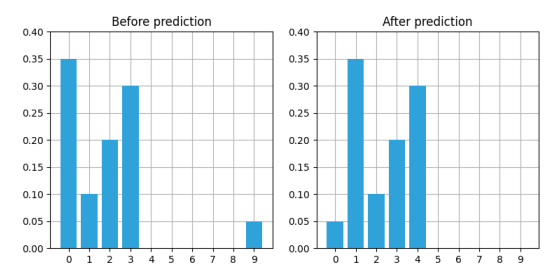

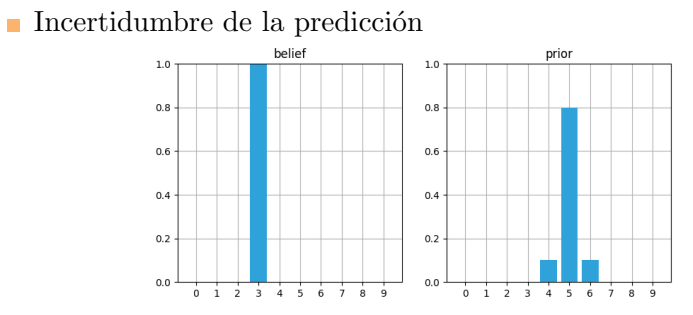

Incertidumbre en el estado inicial $\mathcal{L}_{\mathcal{A}}$ 

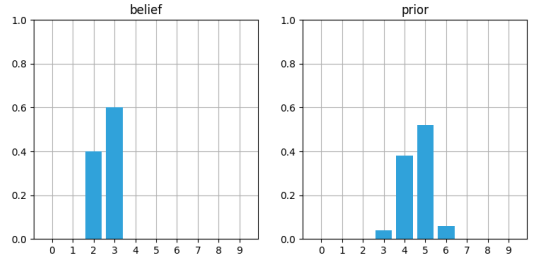

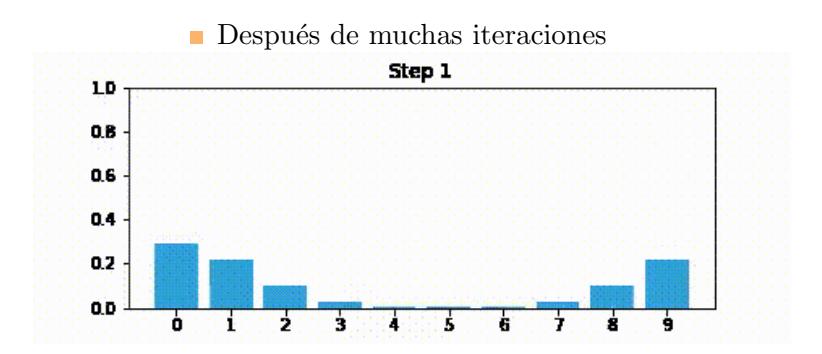

 $\Box$  ¿Cómo se evita esta pérdida de información?

 $\blacksquare$  Incorporando la información de las mediciones

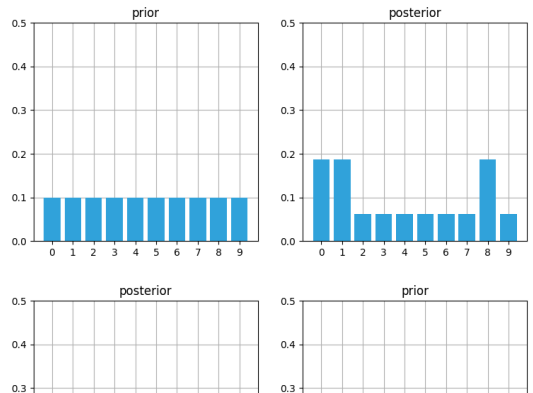

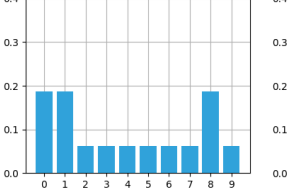

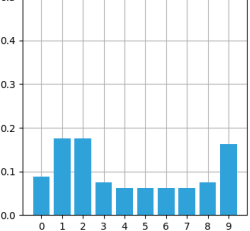

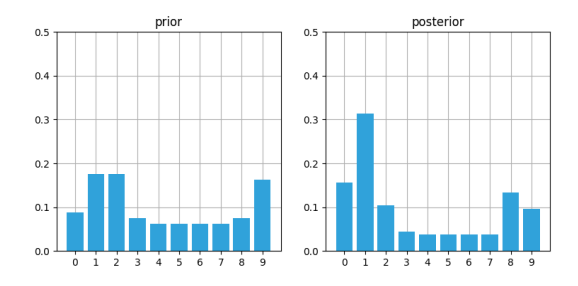

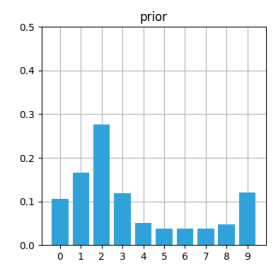

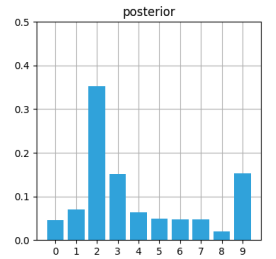

Ecuaciones del filtro:

$$
\bar{\boldsymbol{x}} = \boldsymbol{x} * f_{\mathrm{x}}(\cdot)
$$

$$
\boldsymbol{x} = \|\boldsymbol{\mathcal{L}} \cdot \bar{\boldsymbol{x}}\|
$$

Algoritmo:

- Inicializar el estado
- $\blacksquare$  Predecir el próximo estado
- Ajustar el error de predicción
- $\blacksquare$  Medición e incertidumbre asociada
- $\blacksquare$  Comparación de la predicción y la medición
- $\blacksquare$  Actualización del estado

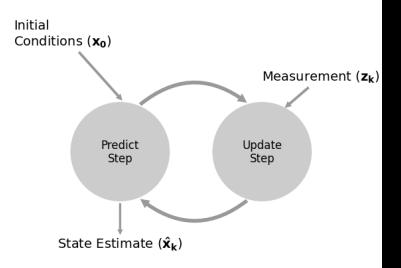

Están definidas por dos parámetros: media y varianza.

 $\bullet$  Si  $\boldsymbol{x} = \begin{bmatrix} x_1 & x_2 & \dots & x_n \end{bmatrix}$  $\mu = \frac{1}{n} \sum_{i=1}^n x_i$  $VAR(x) = \frac{1}{n} \sum_{i=1}^{n} (x_i - \mu)^2$ 

 $\blacksquare$  La desviación estándar también es útil

$$
\sigma = \sqrt{VAR(\boldsymbol{x})}
$$

 $\Box$  ¿Qué tan válidas son?

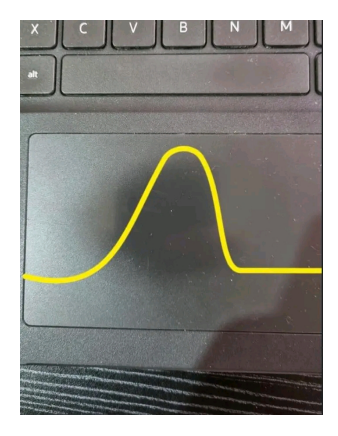

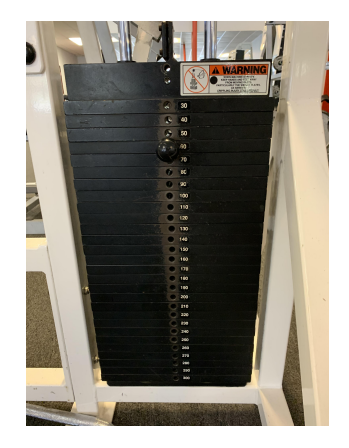

Ejemplo: estaturas de un grupo

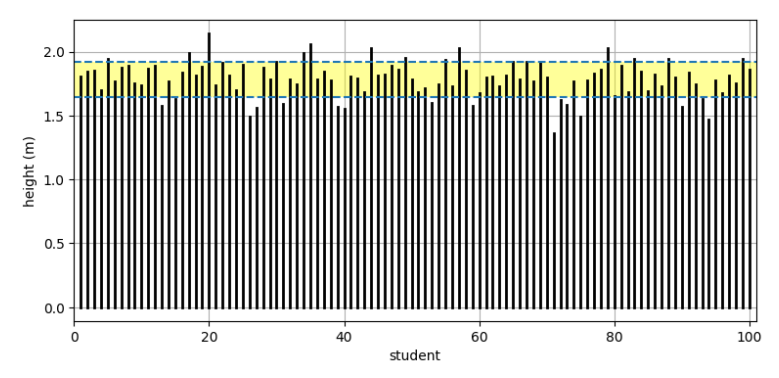

 $\mu = 1.785, \sigma = 0.137$ 

Regla del 68-95-99.7

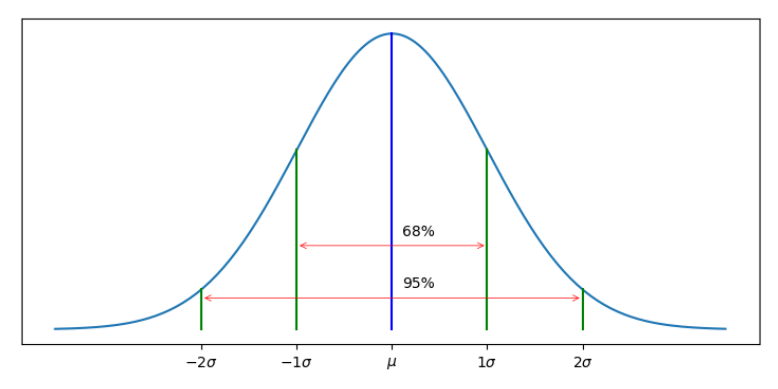

**Propiedades importantes:** 

Suma de dos Gaussianas

$$
\mu = \mu_1 + \mu_2
$$

$$
\sigma^2 = \sigma_1^2 + \sigma_2^2
$$

 $\blacksquare$ <br> Multiplicación de dos Gaussianas

$$
\mu = \frac{\sigma_1^2 \mu_2 + \sigma_2^2 \mu_1}{\sigma_1^2 + \sigma_2^2}
$$

$$
\sigma^2 = \frac{\sigma_1^2 \sigma_2^2}{\sigma_1^2 + \sigma_2^2}
$$

#### Multiplicación de Gaussianas

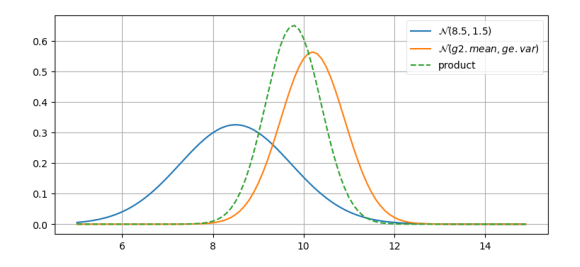

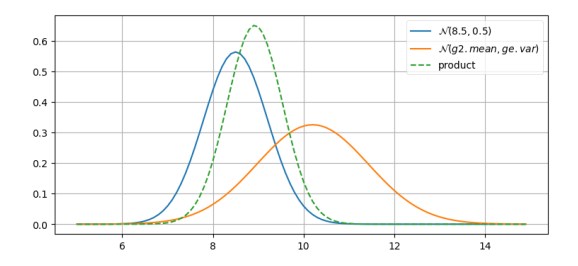

# El Filtro de Kalman

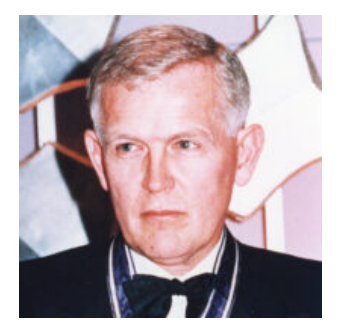

Figure: Rudolf Emil

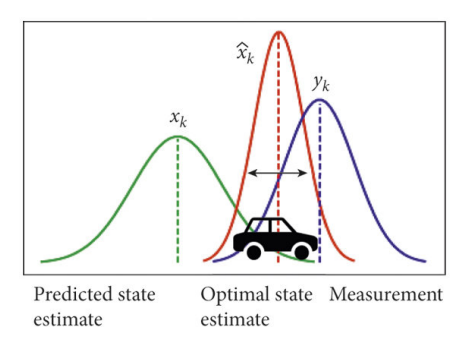

Kalman Filtro de Wiener-Kolmogorov aplicado a sistemas en el espacio de estados.

### Filtro de Kalman

#### Para un solo  $\mathbf{r}$ estado

#### Predict

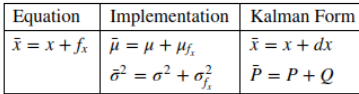

#### Update

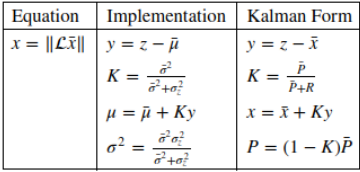

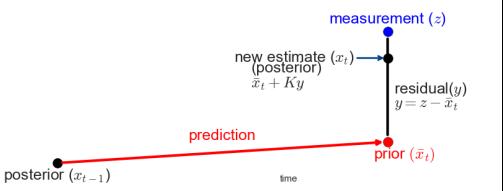

#### El Filtro de Kalman

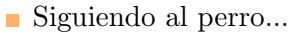

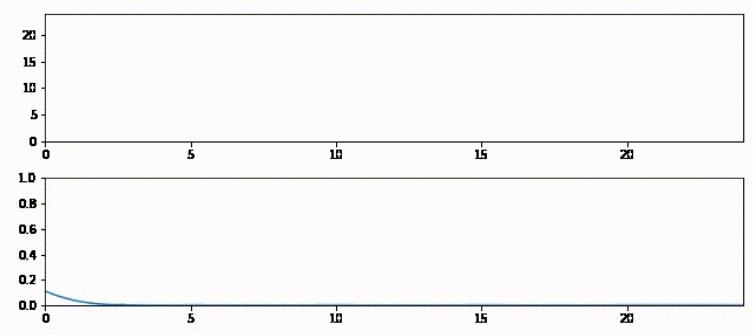

#### Filtro de Kalman

Para sistemas con varios estados

x y P son la media y la covarianza del estado.

**Predict Step**  $\bar{x} = Fx + Bu$  $\bar{\mathbf{P}} = \mathbf{F} \mathbf{P} \mathbf{F}^{\mathsf{T}} + \mathbf{O}$ 

**Update Step** 

 $S = H\overline{P}H^{\top} + R$  $\mathbf{K} = \mathbf{\bar{P}} \mathbf{H}^{\mathsf{T}} \mathbf{S}^{-1}$  $y = z - H\bar{x}$  $\mathbf{x} = \bar{\mathbf{x}} + \mathbf{K}\mathbf{y}$  $P = (I - KH)\bar{P}$ 

- $\blacksquare$  **F** es la matriz de transición de estados.
- Q es la covarianza del proceso.
- $\boldsymbol{B}$  es la matriz de entradas y  $\boldsymbol{u}$  son las entradas.
- $\blacksquare$  H es la matriz de salidas.
- z y R son la media de la salida y la covarianza del ruido.
- $\blacksquare$  K es la ganancia de Kalman.

Sistema de segundo orden en tiempo continuo

$$
\begin{aligned} \dot{x} &= A x + B u \\ y &= C x \end{aligned}
$$

con

$$
\mathbf{A} = \begin{bmatrix} 0 & 1 \\ 0 & -b/m \end{bmatrix}
$$

$$
\mathbf{B} = \begin{bmatrix} 0 \\ 1/m \end{bmatrix}
$$

$$
\mathbf{C} = \begin{bmatrix} 1 & 0 \end{bmatrix}
$$

m: masa, b: coeficiente de fricción.

Diagrama de bloques Simulink/Matlab

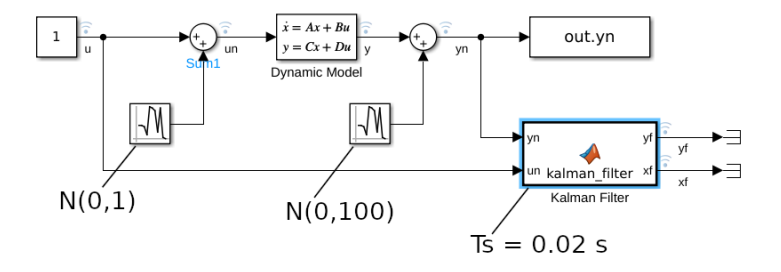

Para obtener un modelo en tiempo discreto:  $\blacksquare$  $[Ad, Bd, Cd, Dd] = c2dm(A, B, C, D, Ts, 'zoh')$ 

Diagrama de bloques Simulink/Matlab

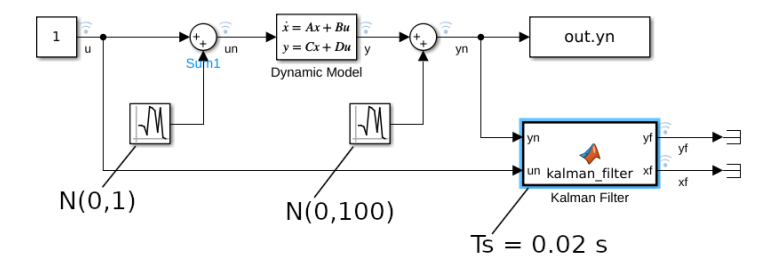

Para obtener un modelo en tiempo discreto:  $\blacksquare$  $[Ad, Bd, Cd, Dd] = c2dm(A, B, C, D, Ts, 'zoh')$ 

#### Medición ruidosa ٠

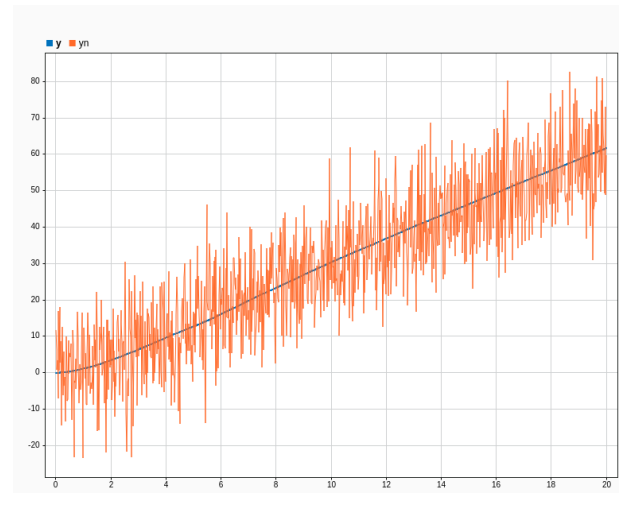

#### Bloque Kalman Filter

```
kalmantestsimu > A Kalman Filter
      \Boxfunction [yf, xf] = kalman_fitter(yn, Ad, Bd, Cd, un)\mathbf{1}\overline{c}3
           persistent x P
 \overline{4}if(isempty(x)); x = [0;0]; end5
           if( isempty(P)) : P = eye(2) : end6\phantom{a}\overline{7}0 = diag([4.9751e-04.0.04961)): % Bd * cov(v)
 8
           R = 100: % cov(w)
 9
10
           % Prediction
11
           x = Ad^*x + Bd^*un:
12
           P = Ad*P*Ad' + 0:
1314
           % Update
15
           vt = vn - Cd*x:
16
           S = Cd*P*Cd' + R;17
           K = P * Cd' / S;
18
           x = x + K^*vt19
           P = (eye(2) - K*Cd)*P;20
           vf = Cd*x:
21xf = x:
```
#### Salida filtrada

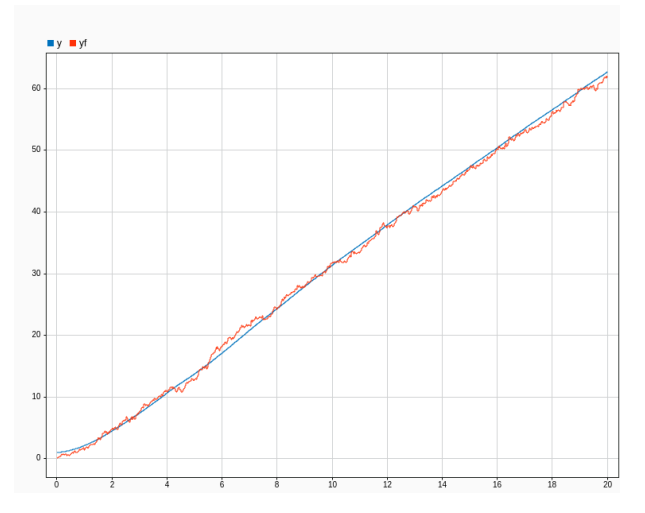

Estimación de estados no medibles (aunque *observables*)  $\mathbf{r}$ 

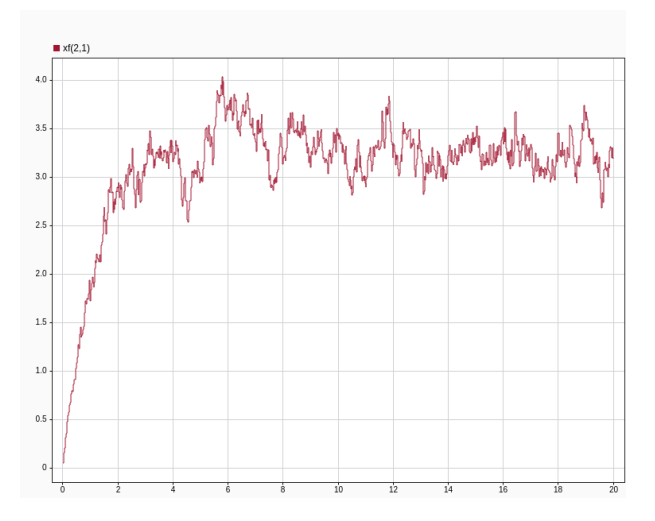

#### Filtro de Kalman Extendido (EKF)

Para sistemas no lineales  $\dot{x} = f(x, u)$ 

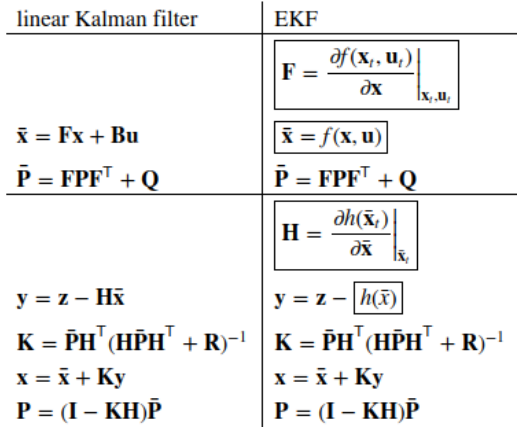

# Filtro de Kalman Unscented (UKF)

Moving Average

#### Kalman Filtering

Extended Kalman Filter

Unscented Kalman Filter

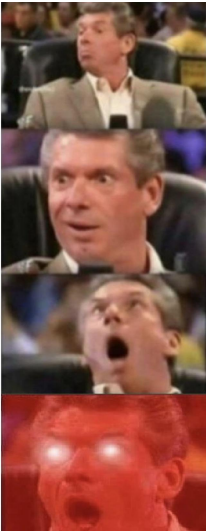

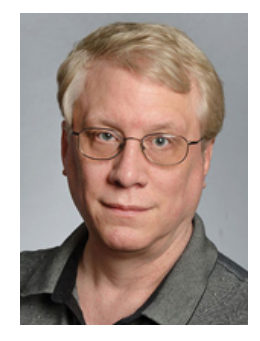

#### Figure: Jeffrey Uhlmann

# Filtro de Kalman Unscented (UKF)

- No se necesitan calcular Jacobianos
- Mejor desempeño que el EKF

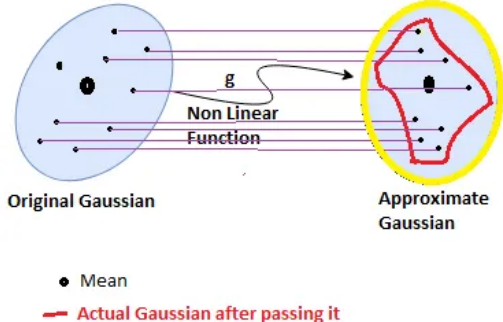

- through Non Linear Function
	- **Best Approximated Gaussian**

### Libros Recomendados

1. Roger R. Labbe. Kalman and Bayesian Filters in Python. Creative Commons. Disponible online (gratis): https://github.com/rlabbe/Kalman-and-Bayesian-Filtersin-Python

2. Mohinder S. Grewal and Angus P. Andrews.Kalman Filtering: Theory and Practice Using MATLAB®, Fourth Edition. 2015 John Wiley & Sons.